#### 串流XML資料之路徑查詢處理

#### 講者: 黃文彬

作者:陳耀輝, 黃文彬, 何銘啓, 余美伶, 曾柏銜 嘉義大學資訊工程系

# **Outline**

- $\mathcal{L}_{\text{max}}$ Introduction
- **Related work**
- Our method
	- **PATH algorithm (example)**
	- **TWIG algorithm (example)**
- **Experiments**

### Introduction

- **Extensible Markup Language (XML)** 
	- **The universal format for structured** documents and data on the web
- **NML** documents
	- Syntax, no abstract model
	- **Documents, elements and attributes**
	- **Ordered tree, nested, hierarchically** organized structure

#### XML Architecture

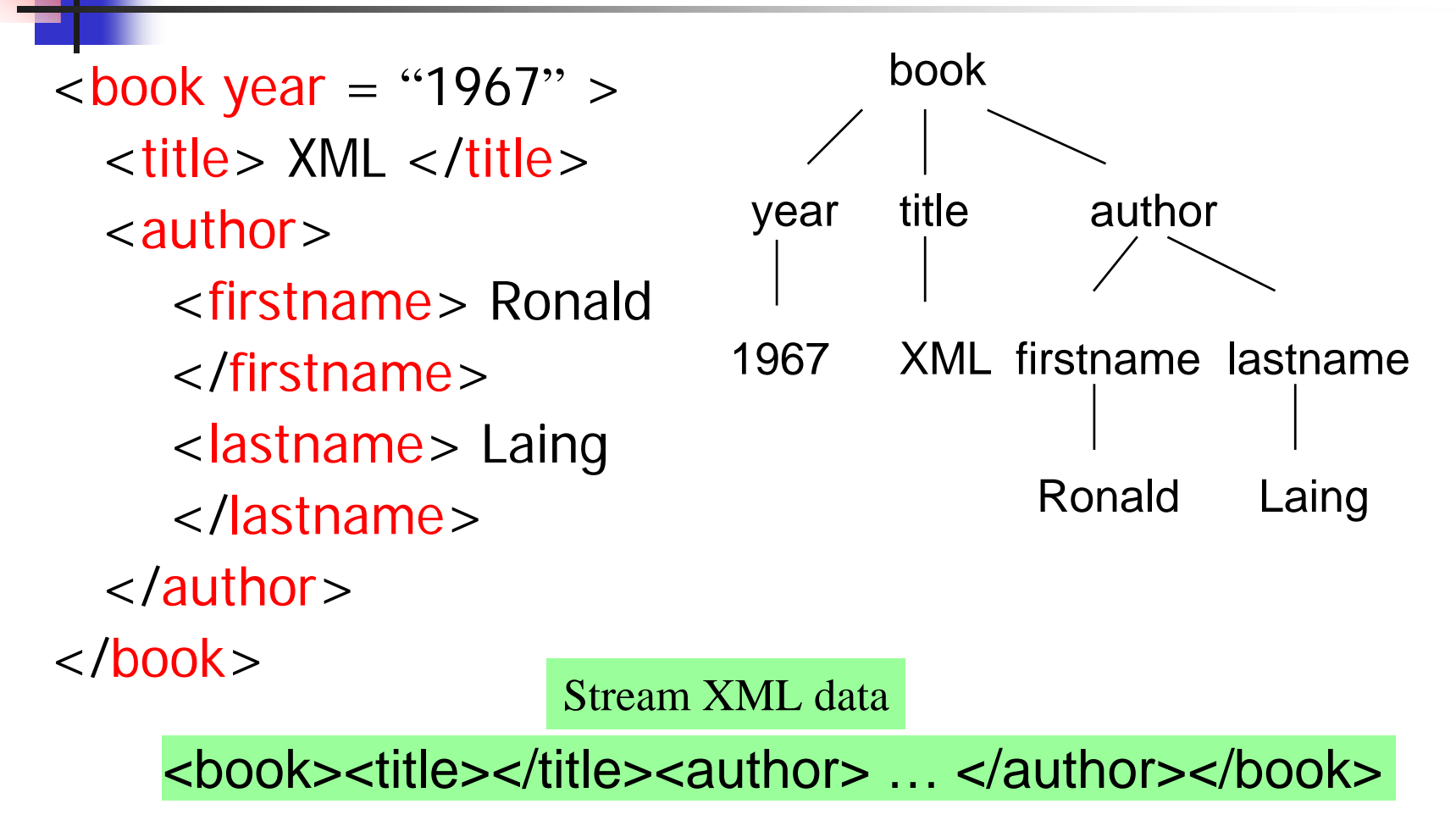

# XML Query Processing

- $\mathcal{L}_{\mathcal{A}}$  XPath query language
	- **Using a path expression**
	- **Addressing parts of an XML document**
	- **Example** 
		- book[@year]//author[firstname]/lastname

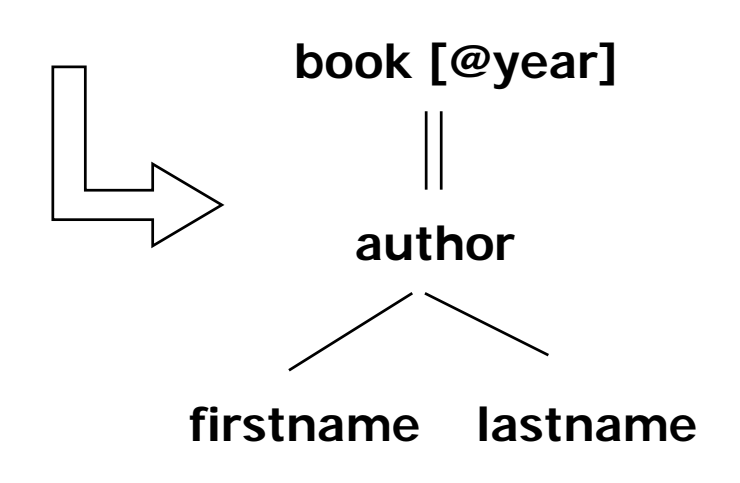

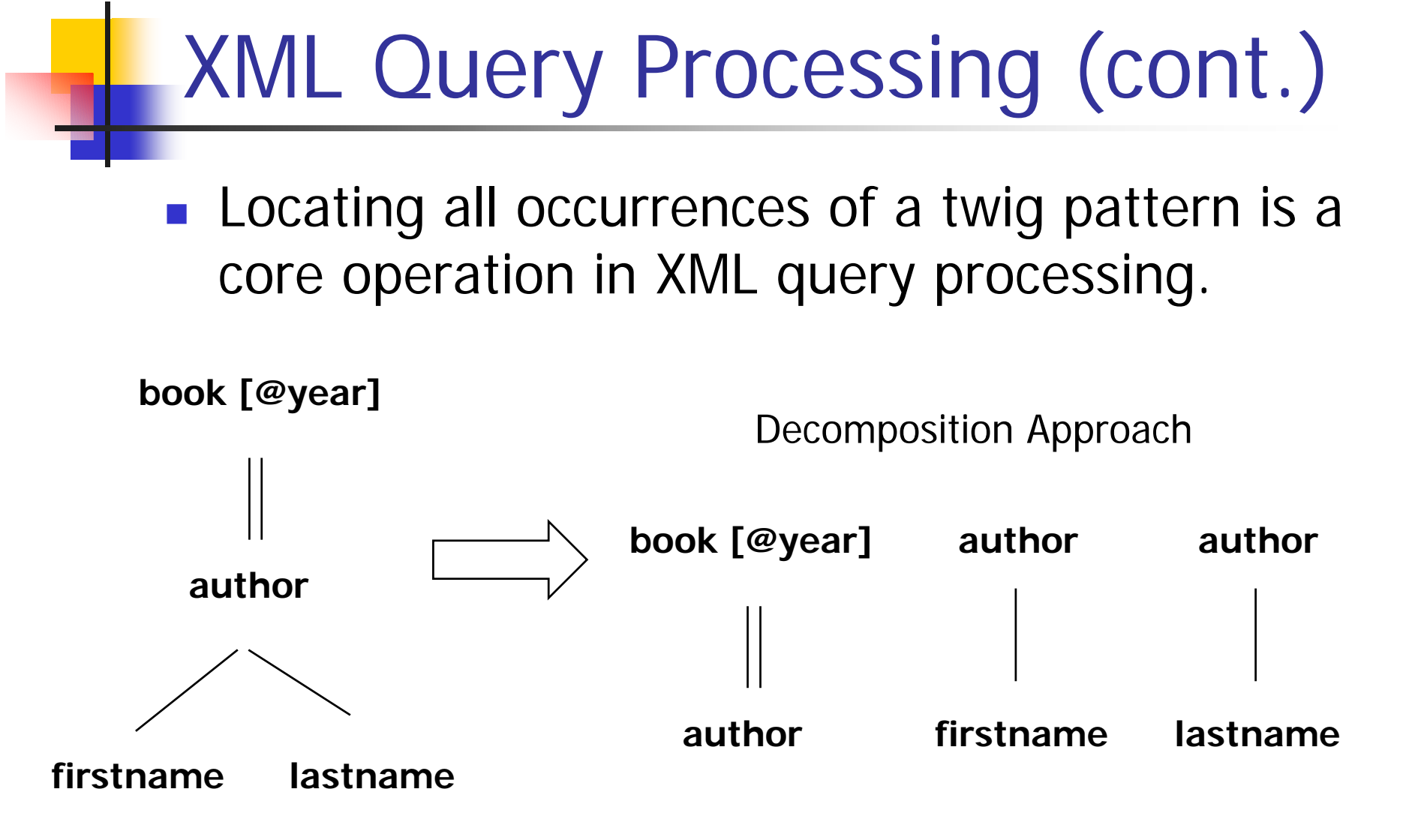

# XML Query Processing (cont.)

- **Disadvantage of the decomposition approach:** 
	- **Intermediate result sizes can get very large**
- **Holistic twig join approach for matching XML** query twig patterns [Bruno et al., SIGMOD'02]
	- **Multiple stacks**
	- **Using pointer to save storage space**

#### XML Query Processing (cont.)

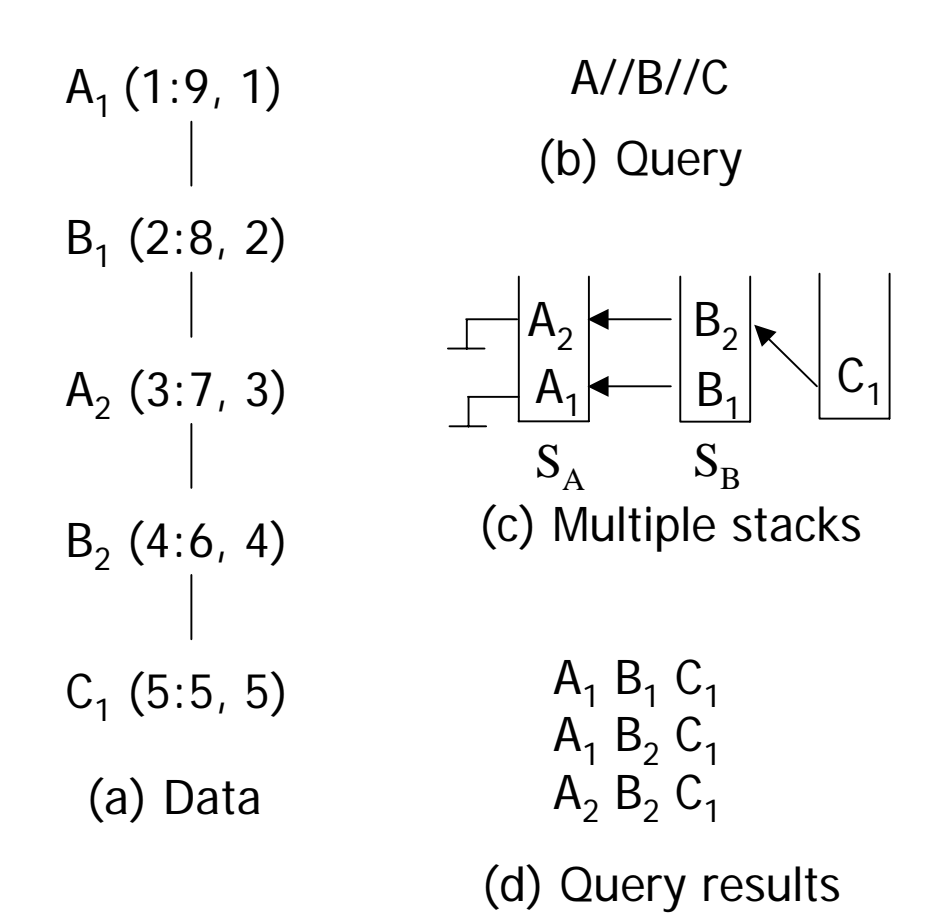

#### Outline of Our method

- $\mathcal{L}_{\text{max}}$ Our method can process streaming XML data
- **Less intermediate results are stored**
- **Like Holistic Twig Join algorithm, but:** Like Holistic Twig Join algorithm, but:
	- We do not index source data
	- **Ne directly process twig queries**
- We also can handle duplicated data nodes

# PATH algorithm

- Ξ We use depth first search to get the element order of query, then each element in the query is assigned a counter and a stack
- Counter:
	- **the node is satisfied which query element**
- Ξ Stack:
	- **store intermediate result, save storage space**
- Ξ Pointer:
	- П record represent the relationship between stacks

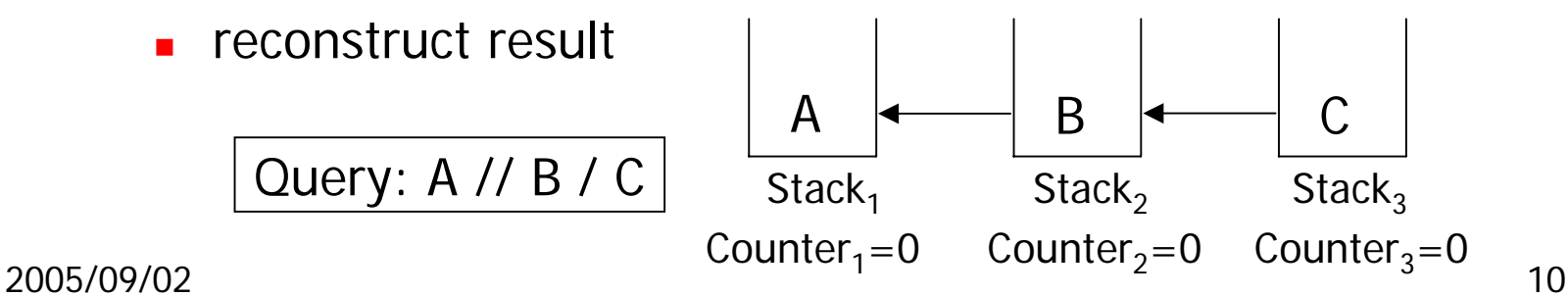

Example (PATH algorithm)

Streaming data:

 $<\!A_1>\lt B_1>\lt A_2>\lt A_3>\lt A_3>\lt A_1>\lt A_2>\lt A_2>\lt A_3$ 

Query:

A // B / A

Tree representation: (data)

$$
A1 (query)
$$
\n
$$
B1 B
$$
\n
$$
A2 A
$$

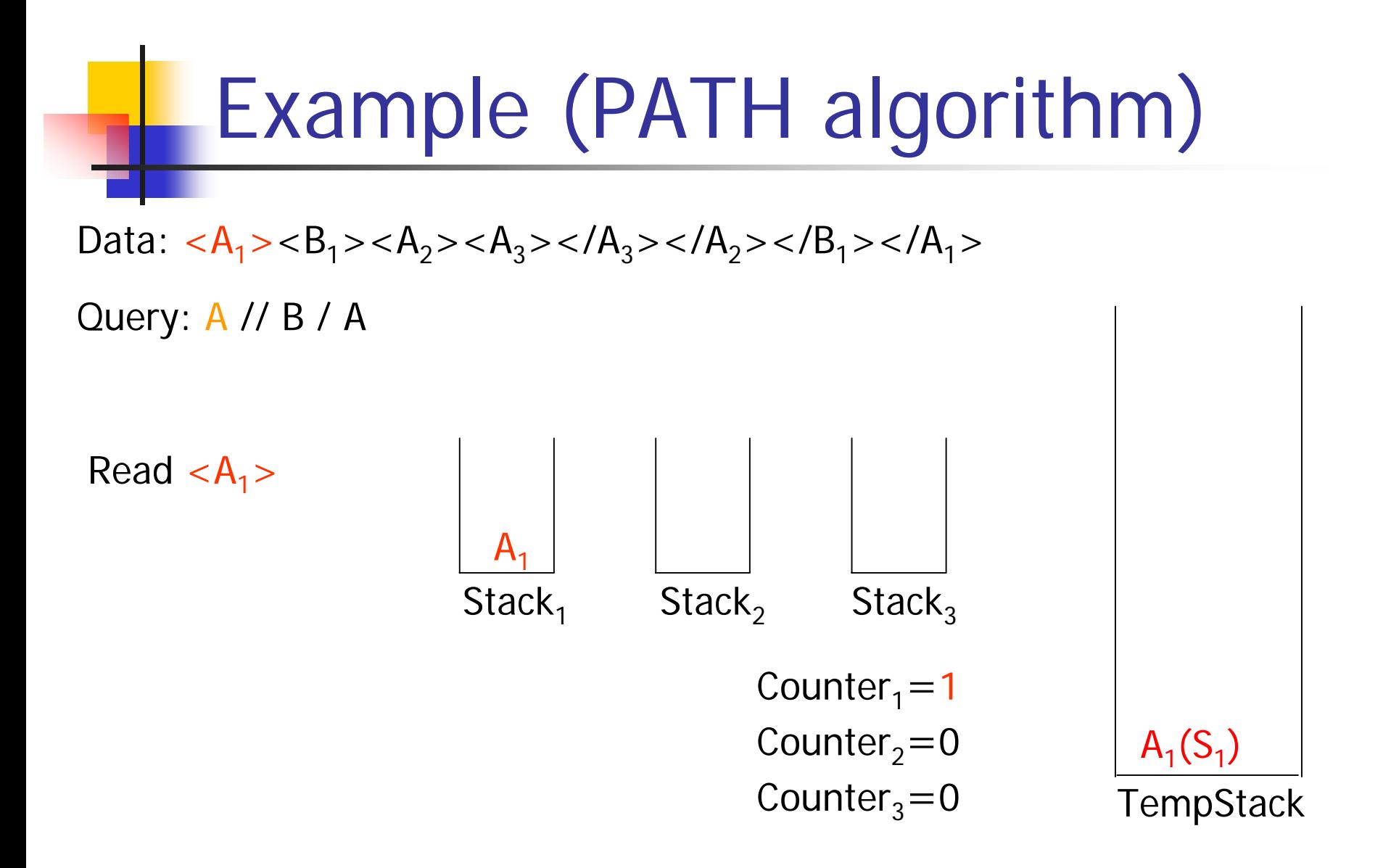

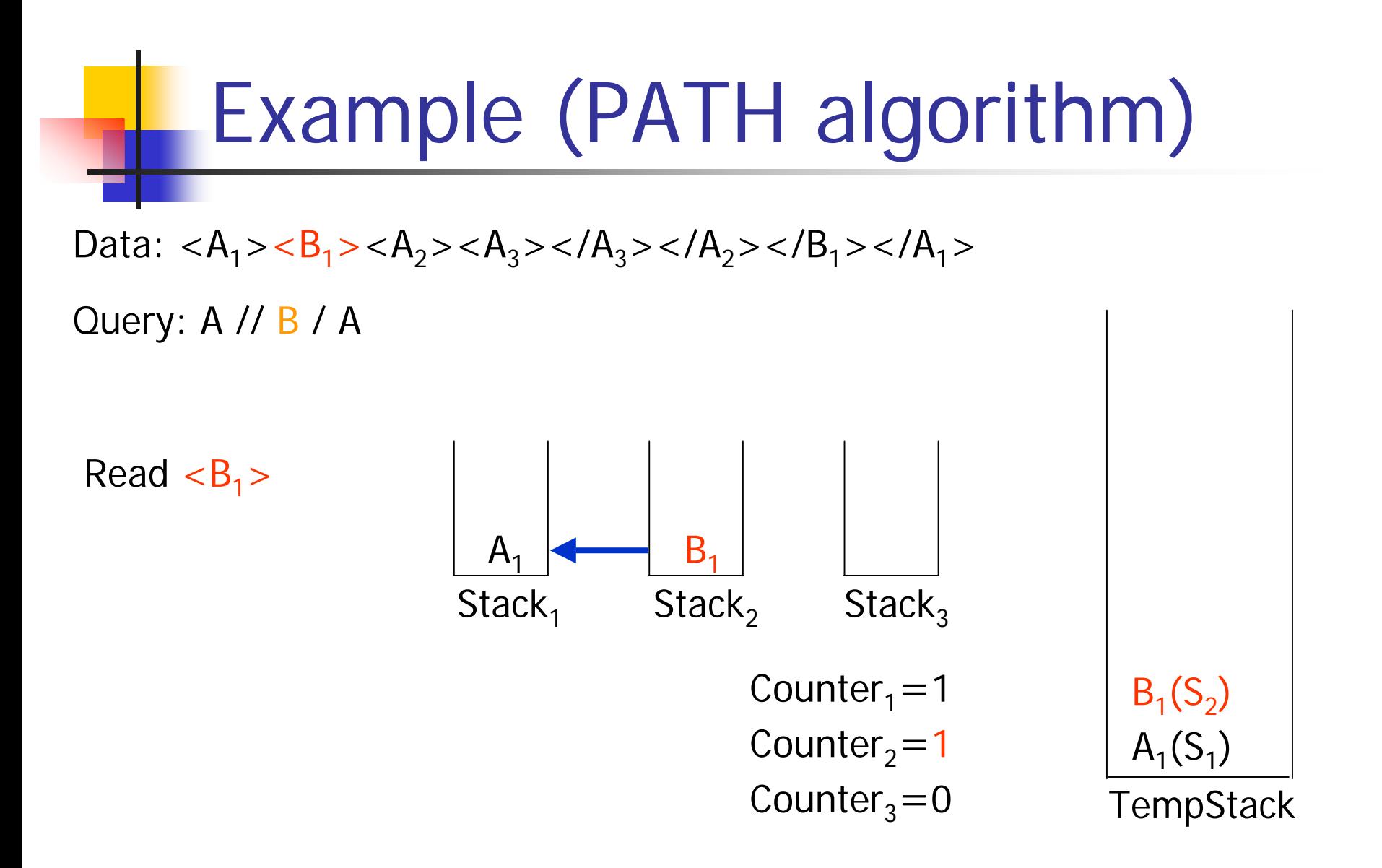

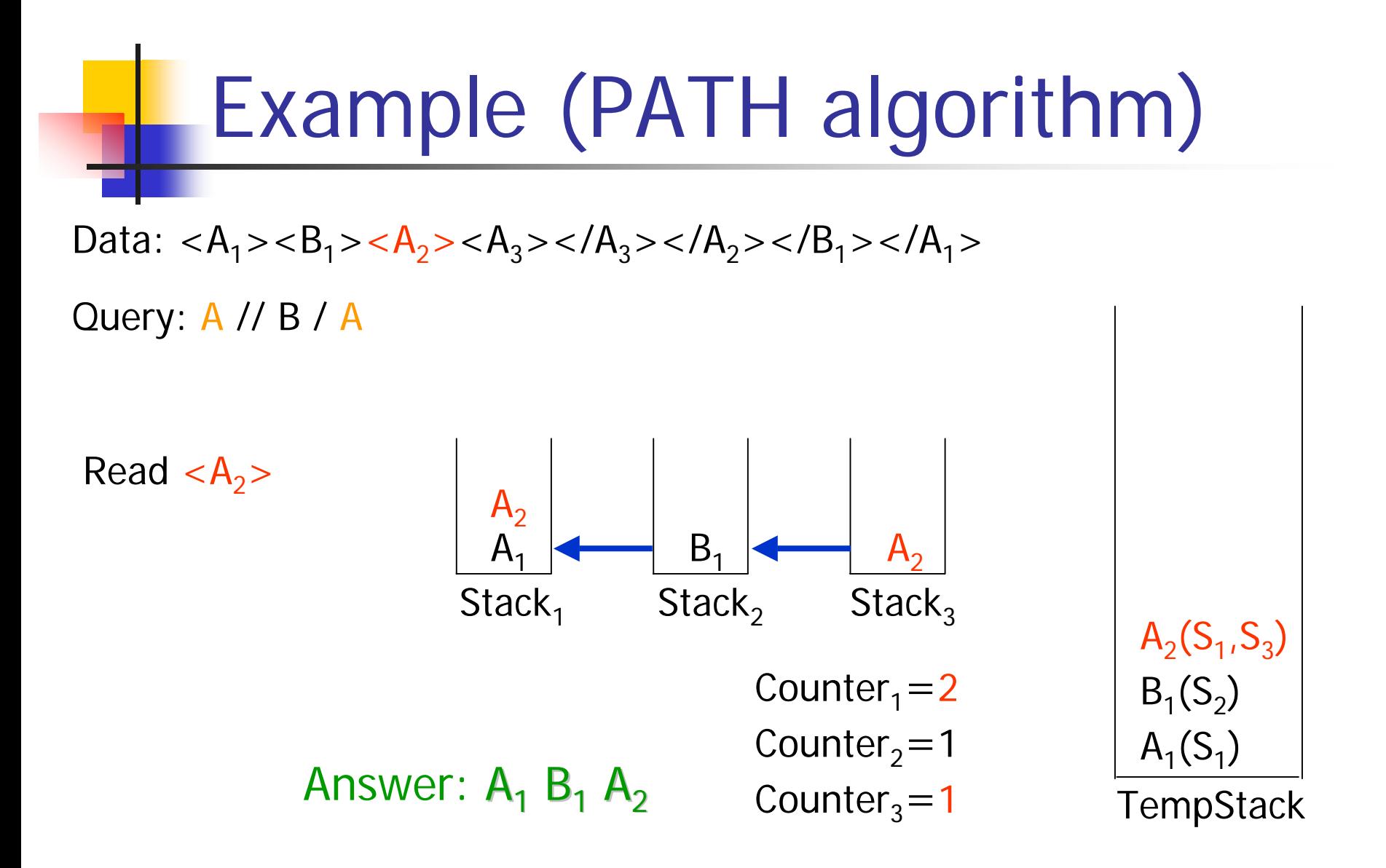

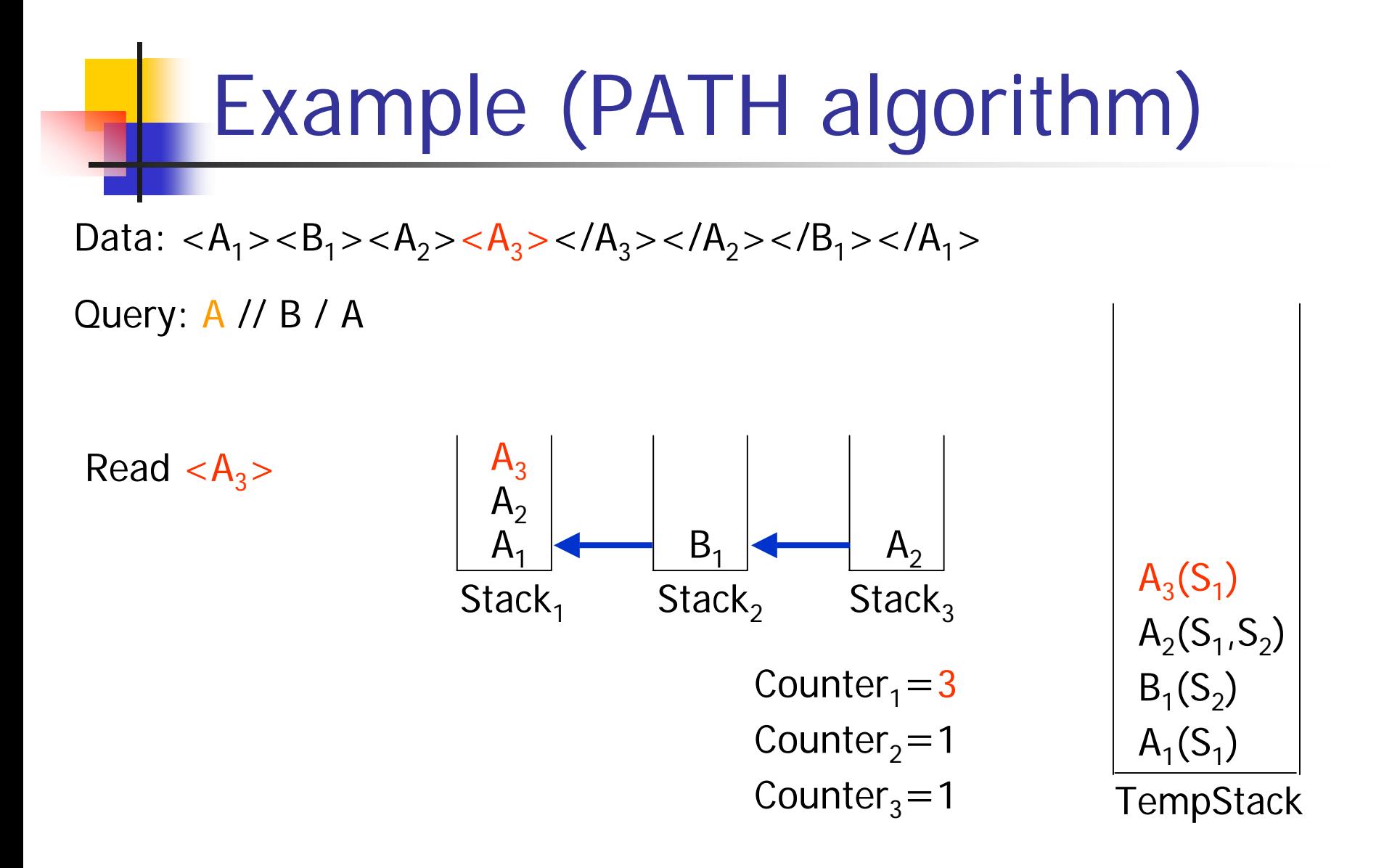

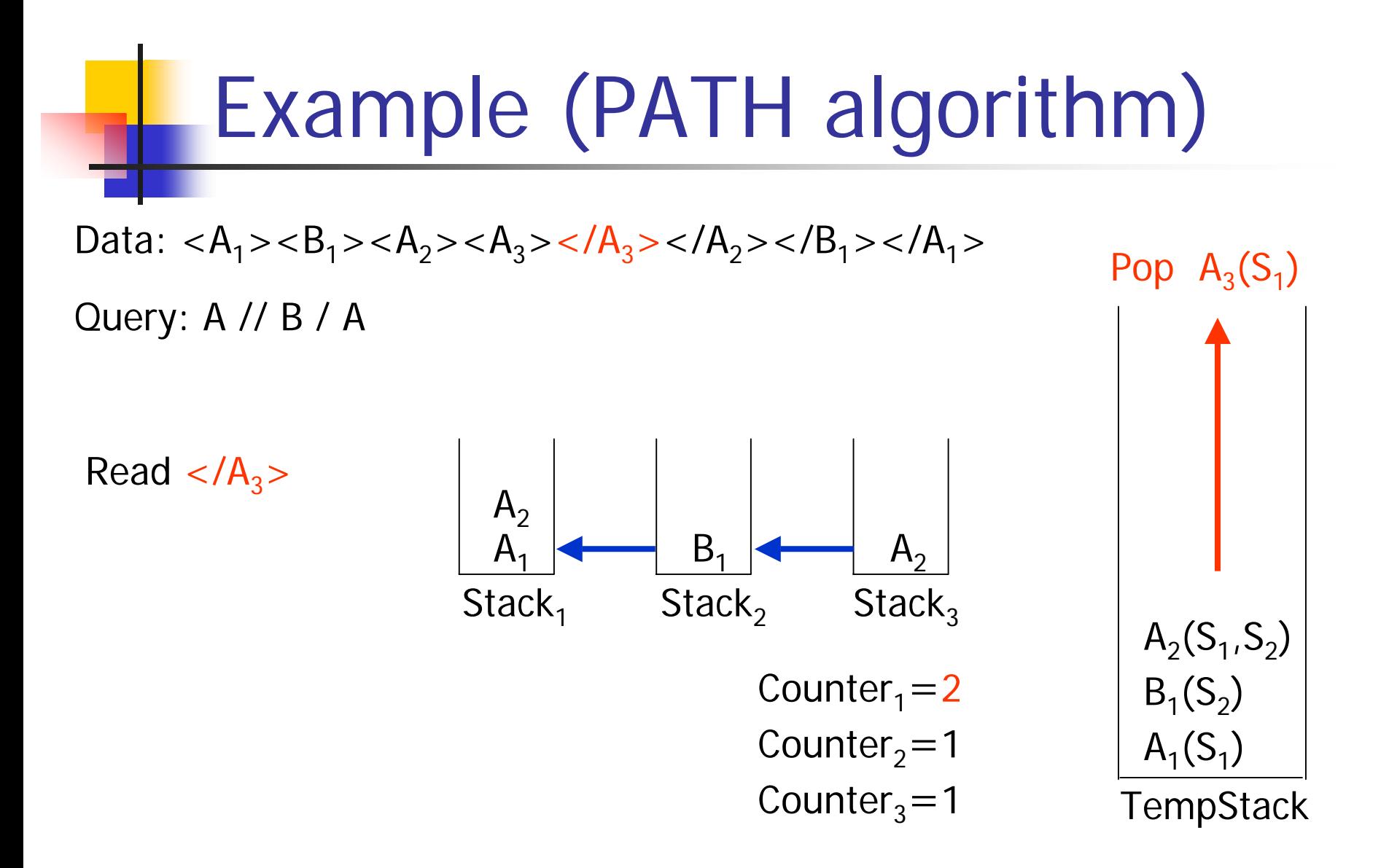

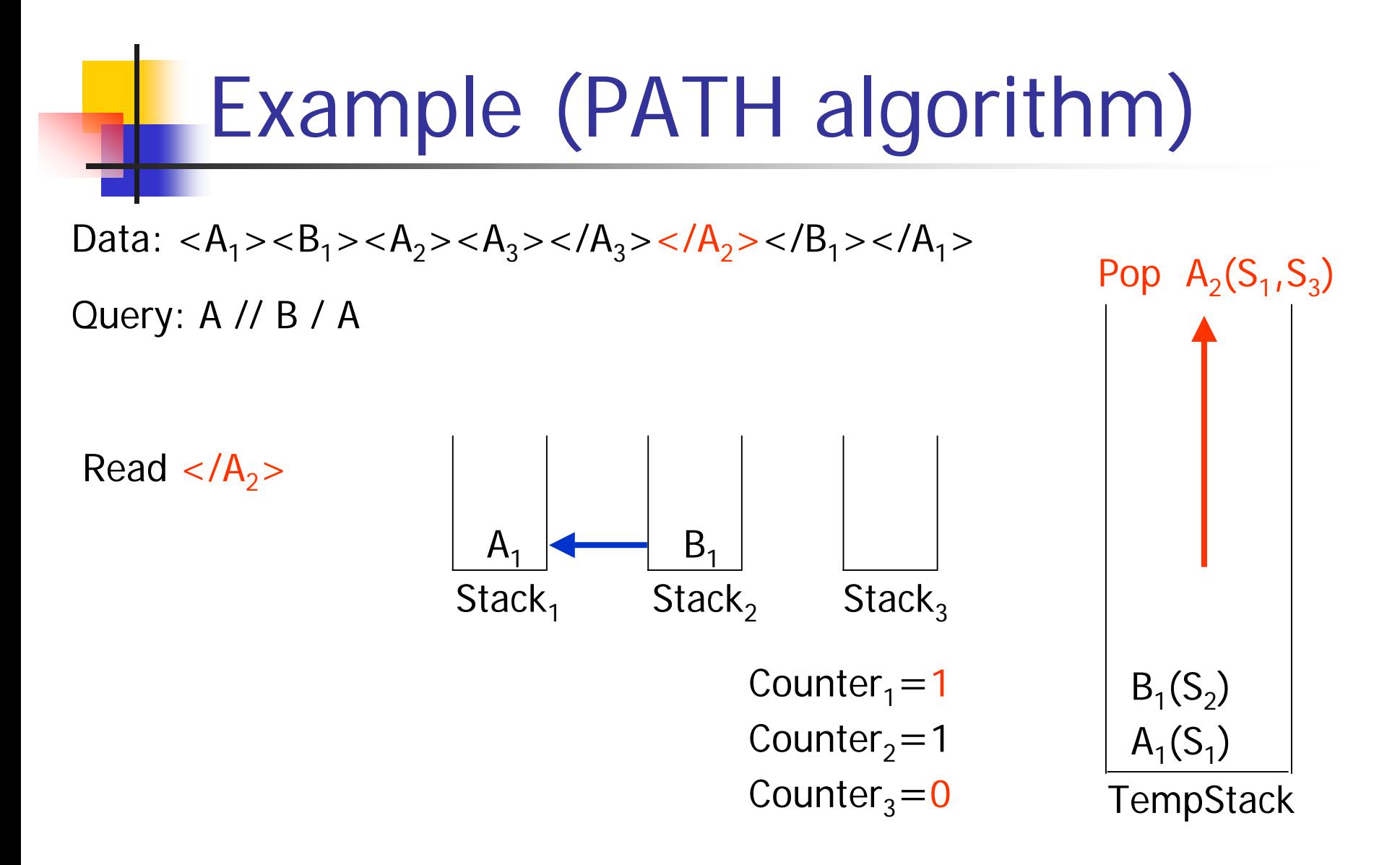

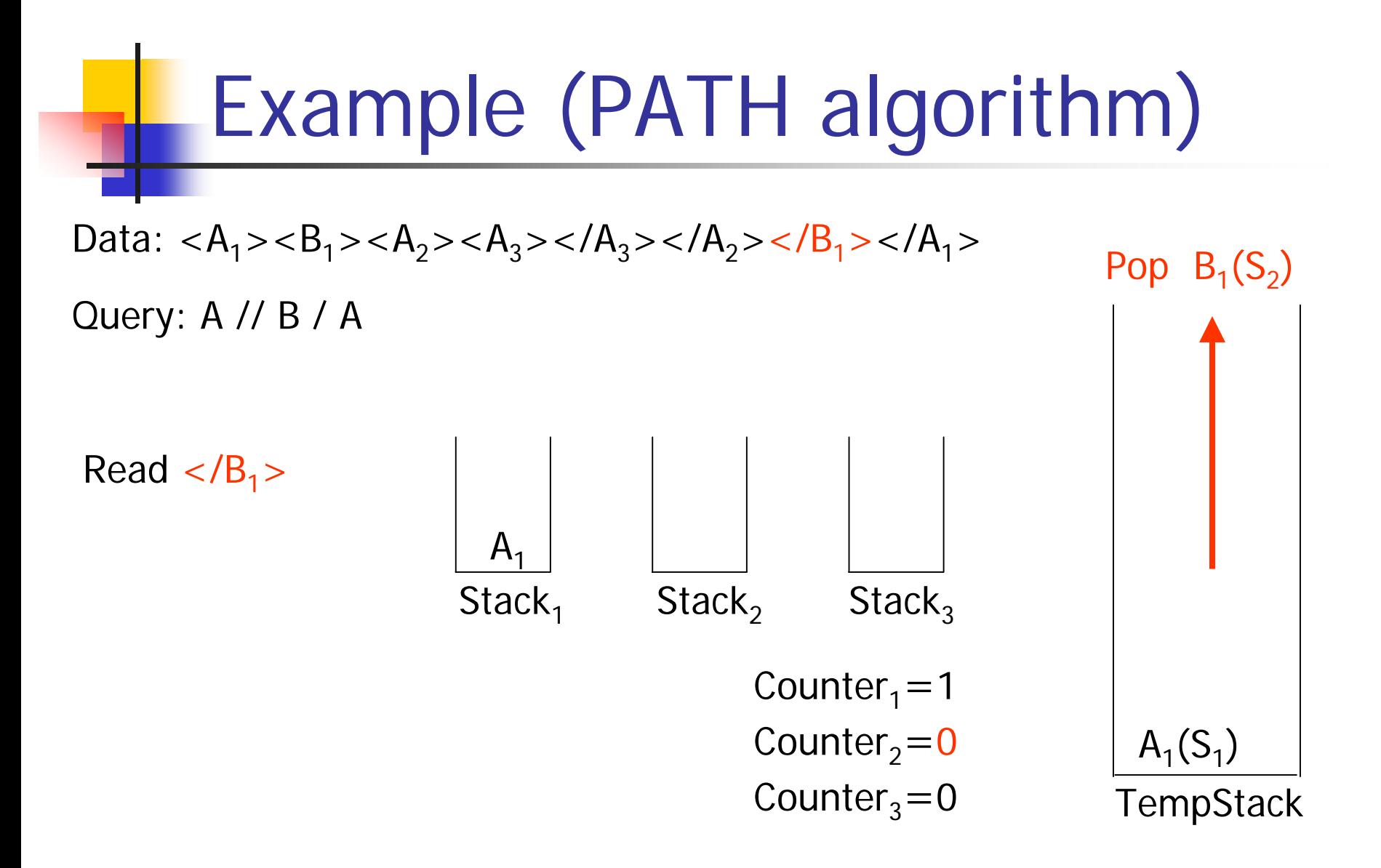

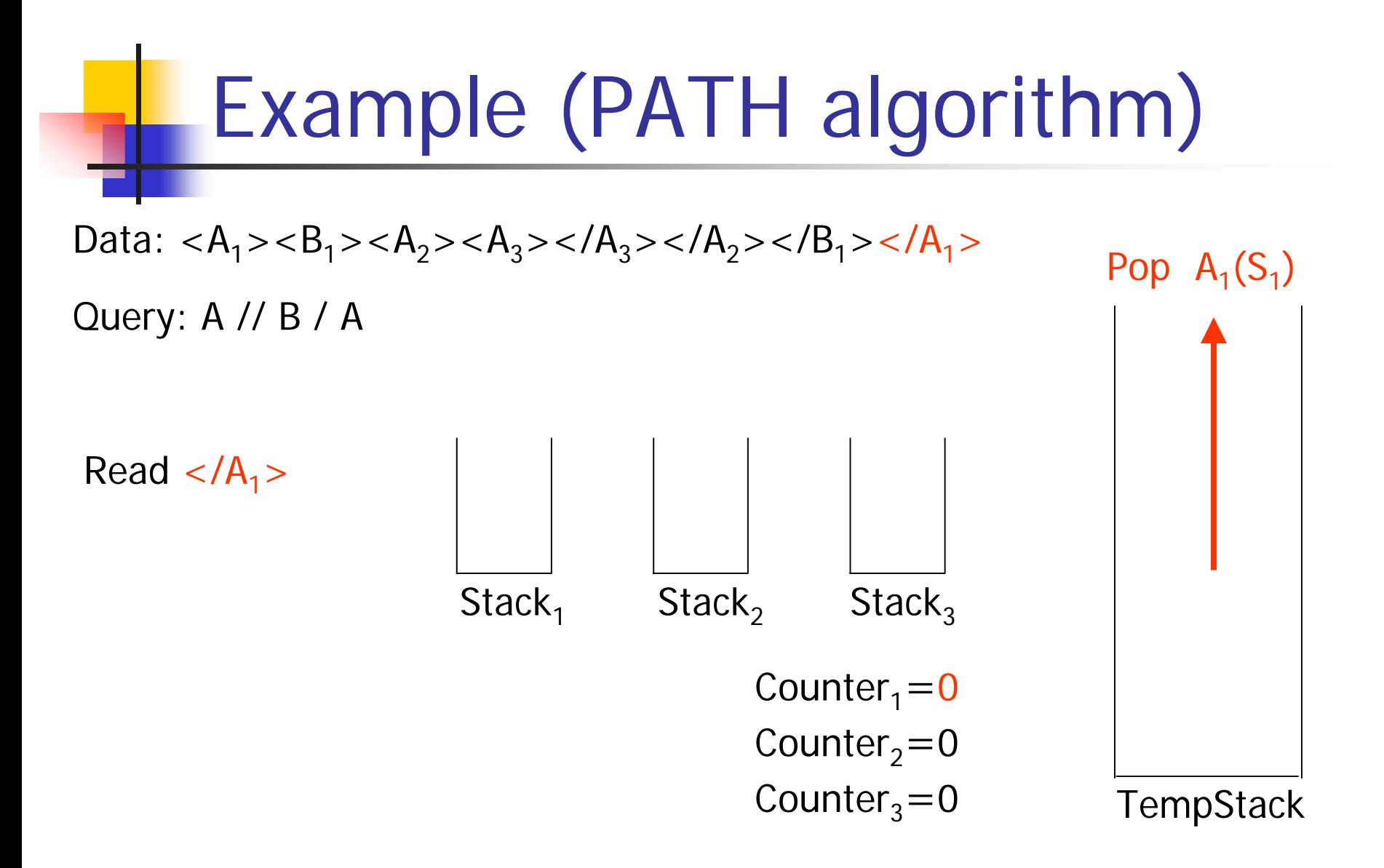

# TWIG algorithm

- **Counters and stacks are the same as PATH** algorithm
- Pointer:
	- **Fig. 2** record represent the relationship between stacks
	- **Fig. 1** follow different pointers to reconstruct result

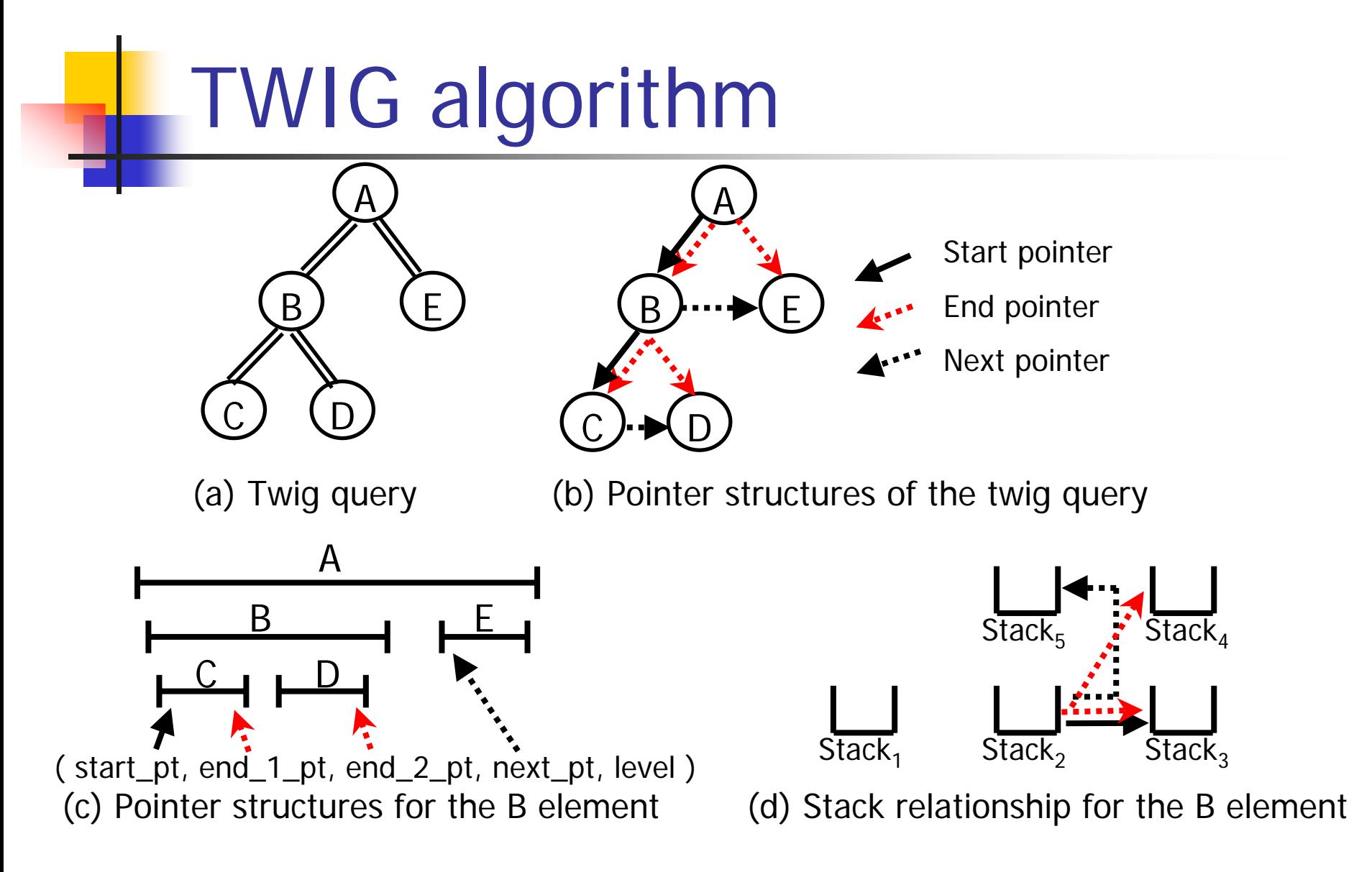

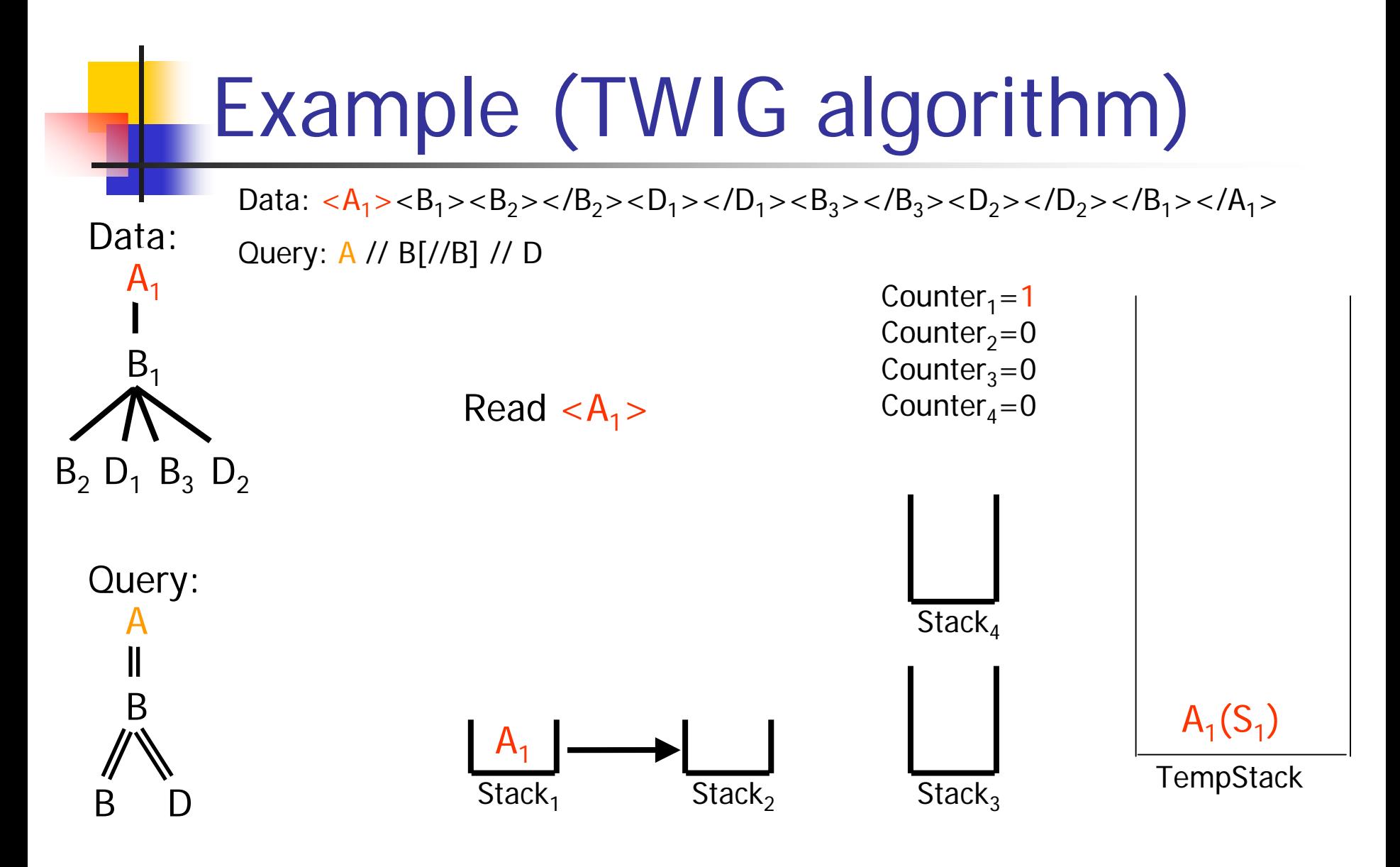

2005/09/02

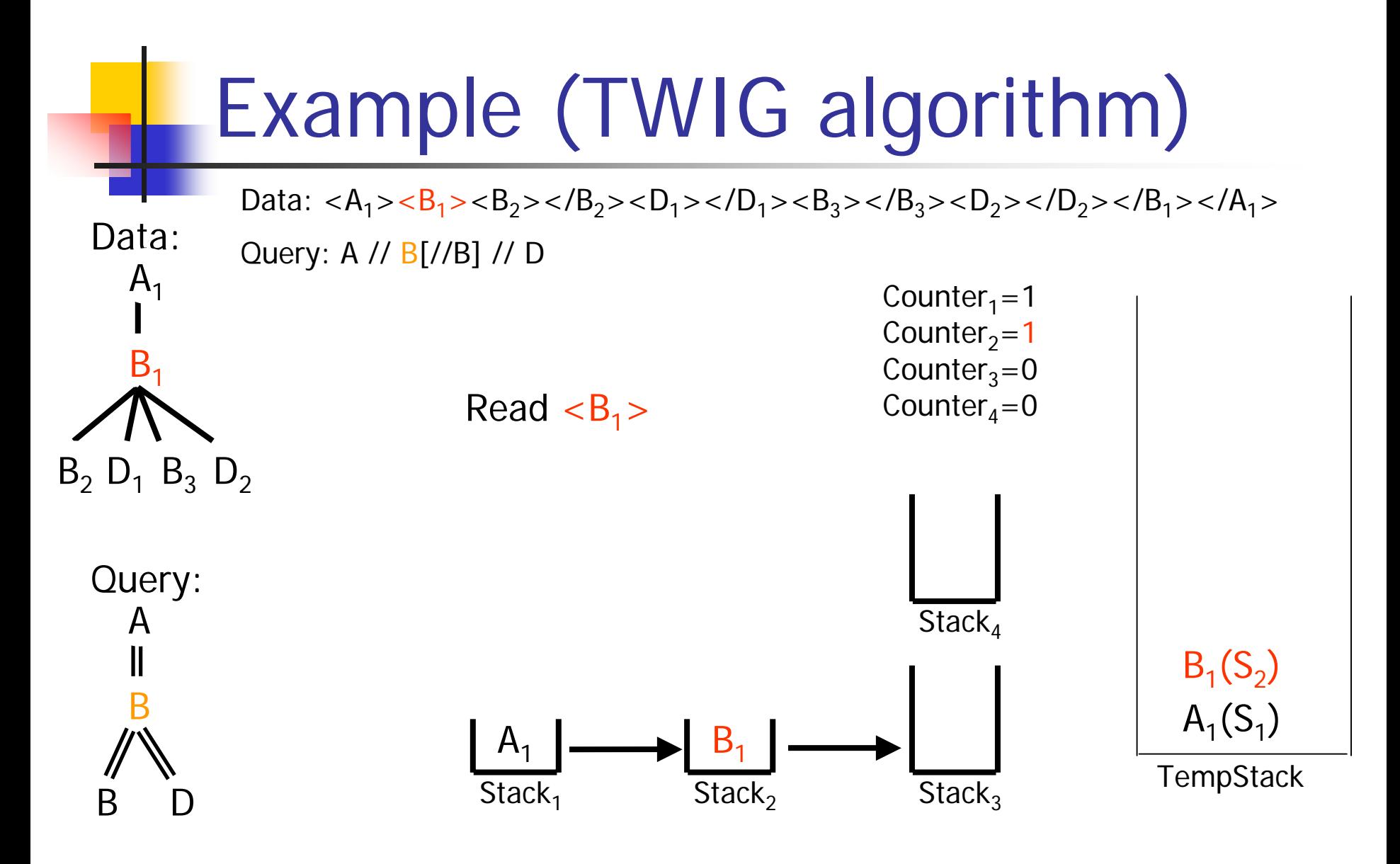

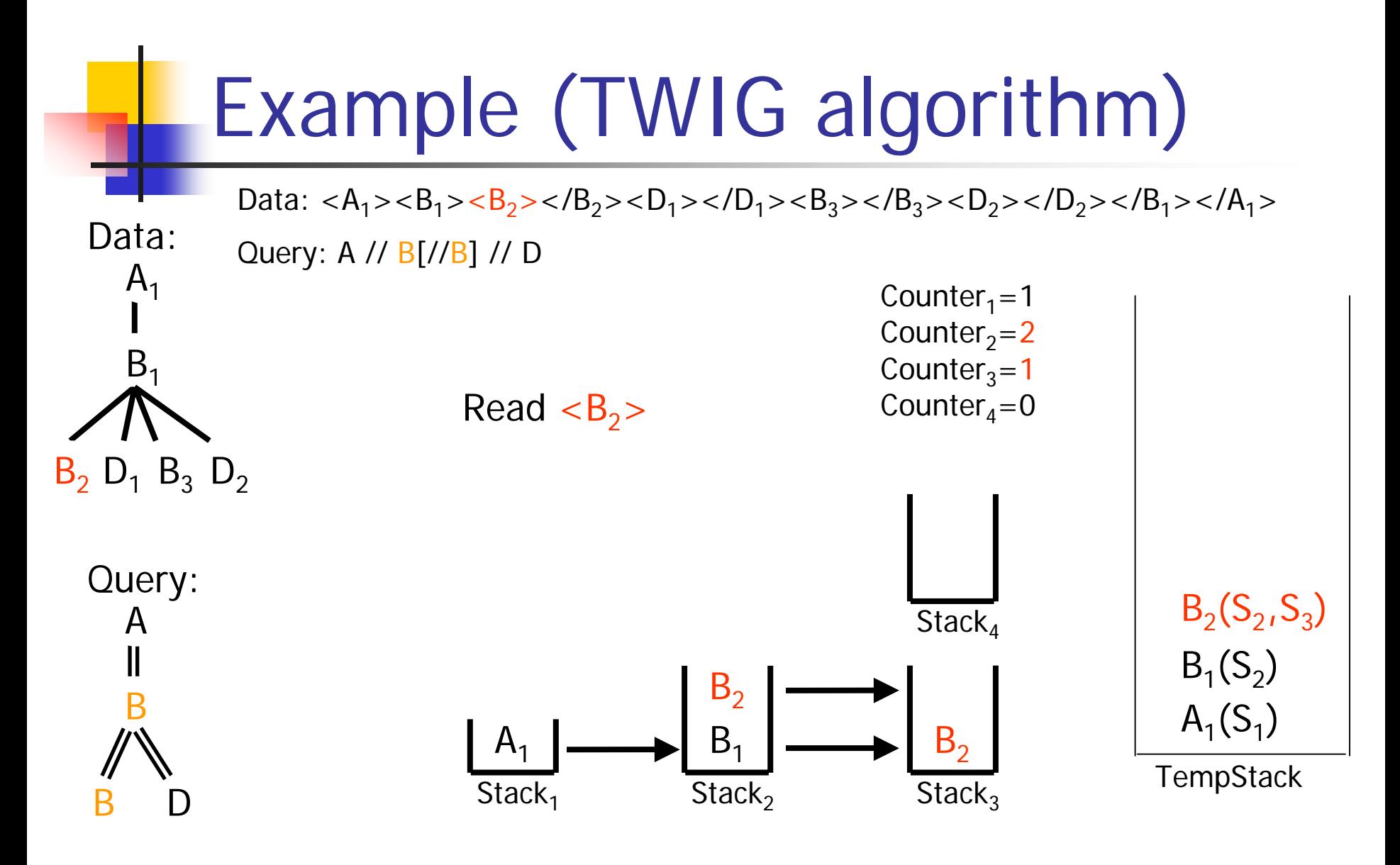

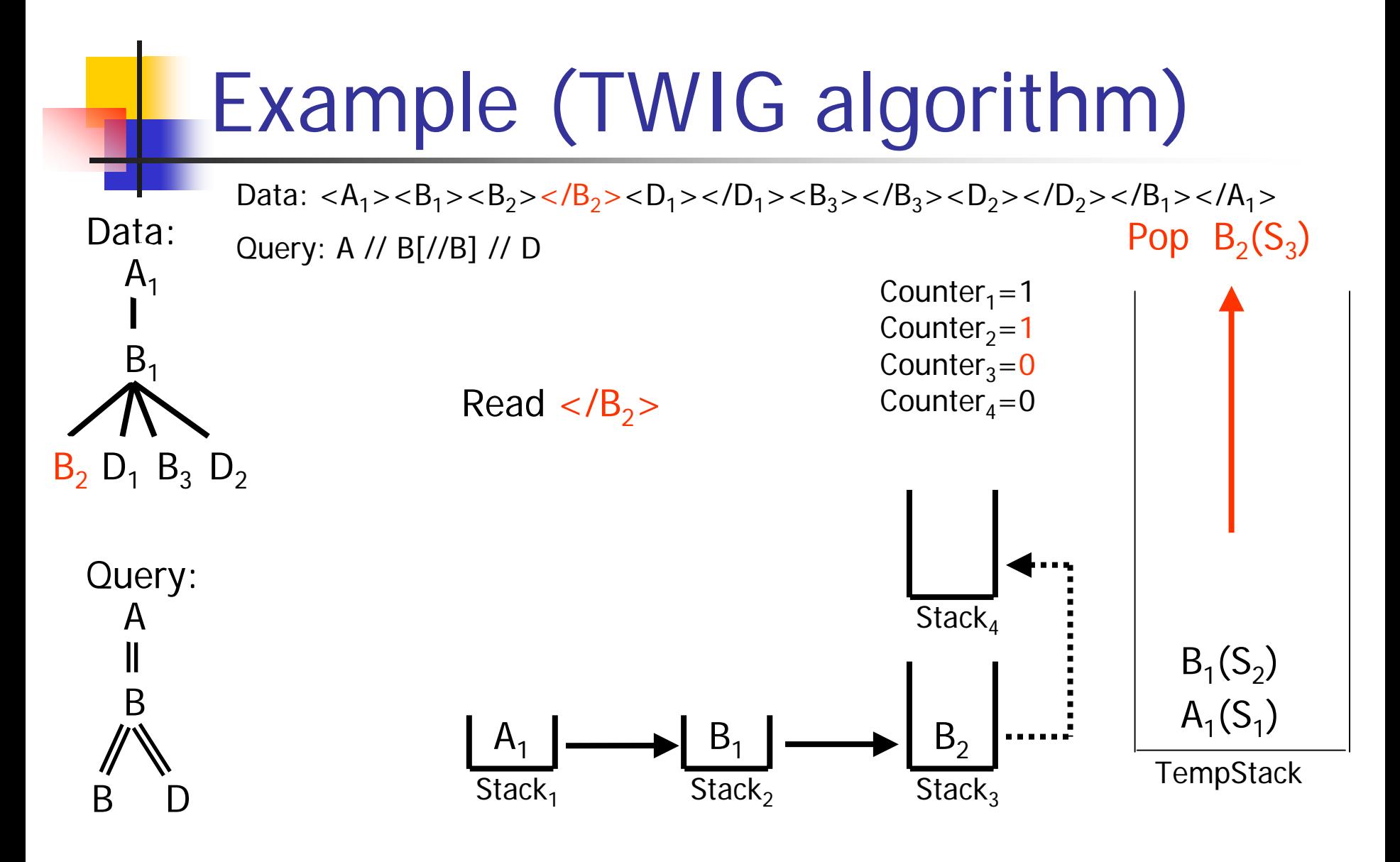

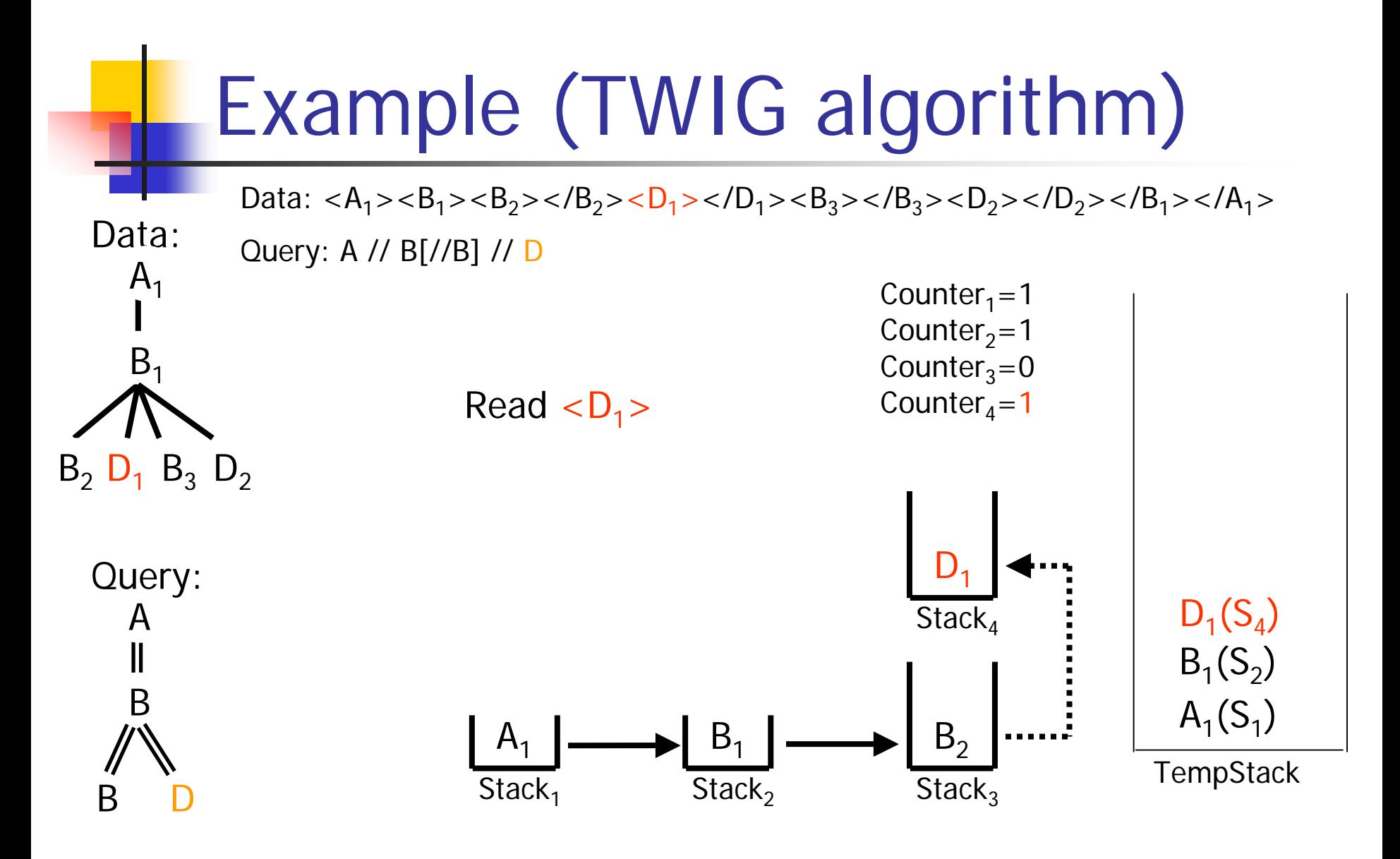

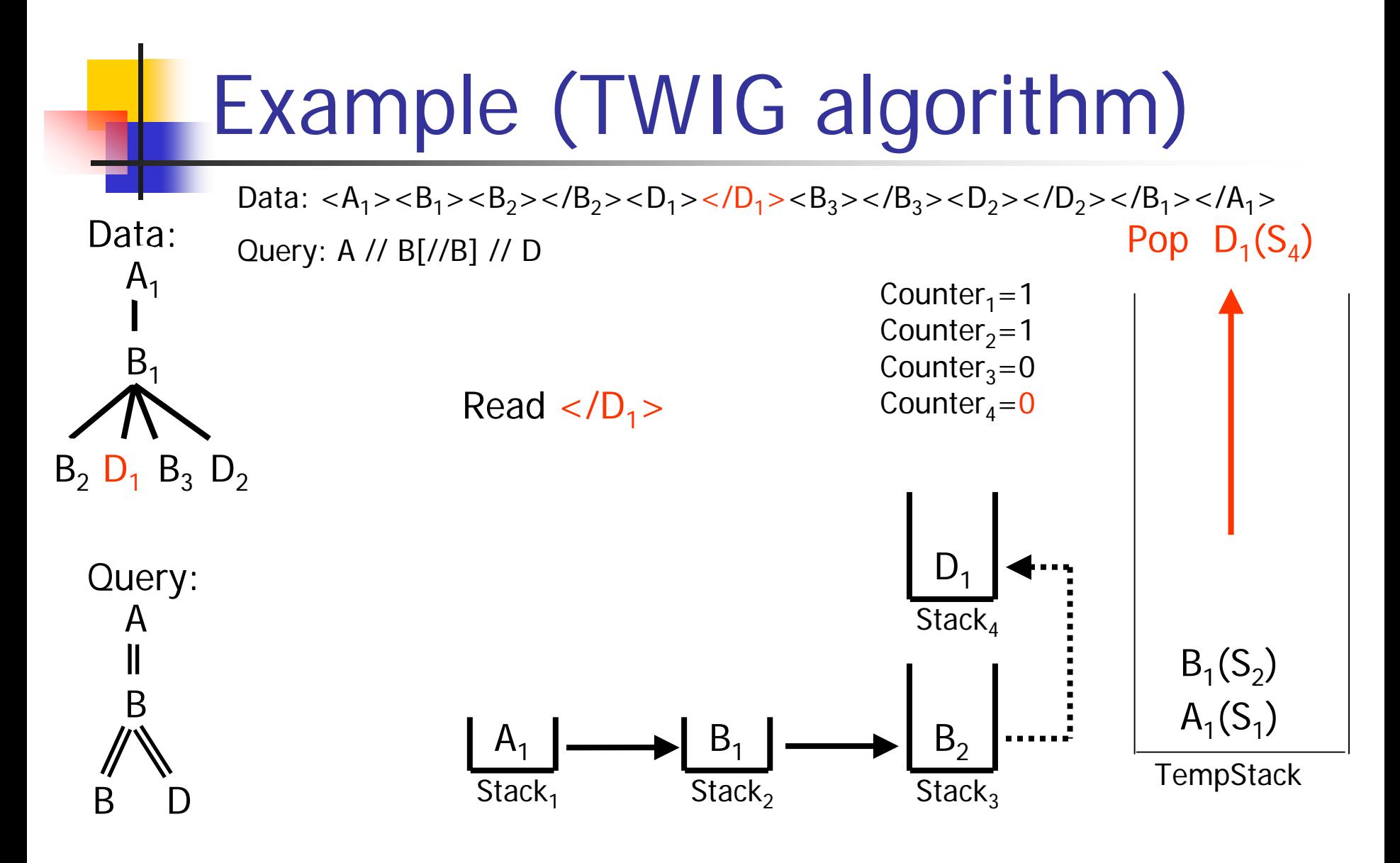

2005/09/02

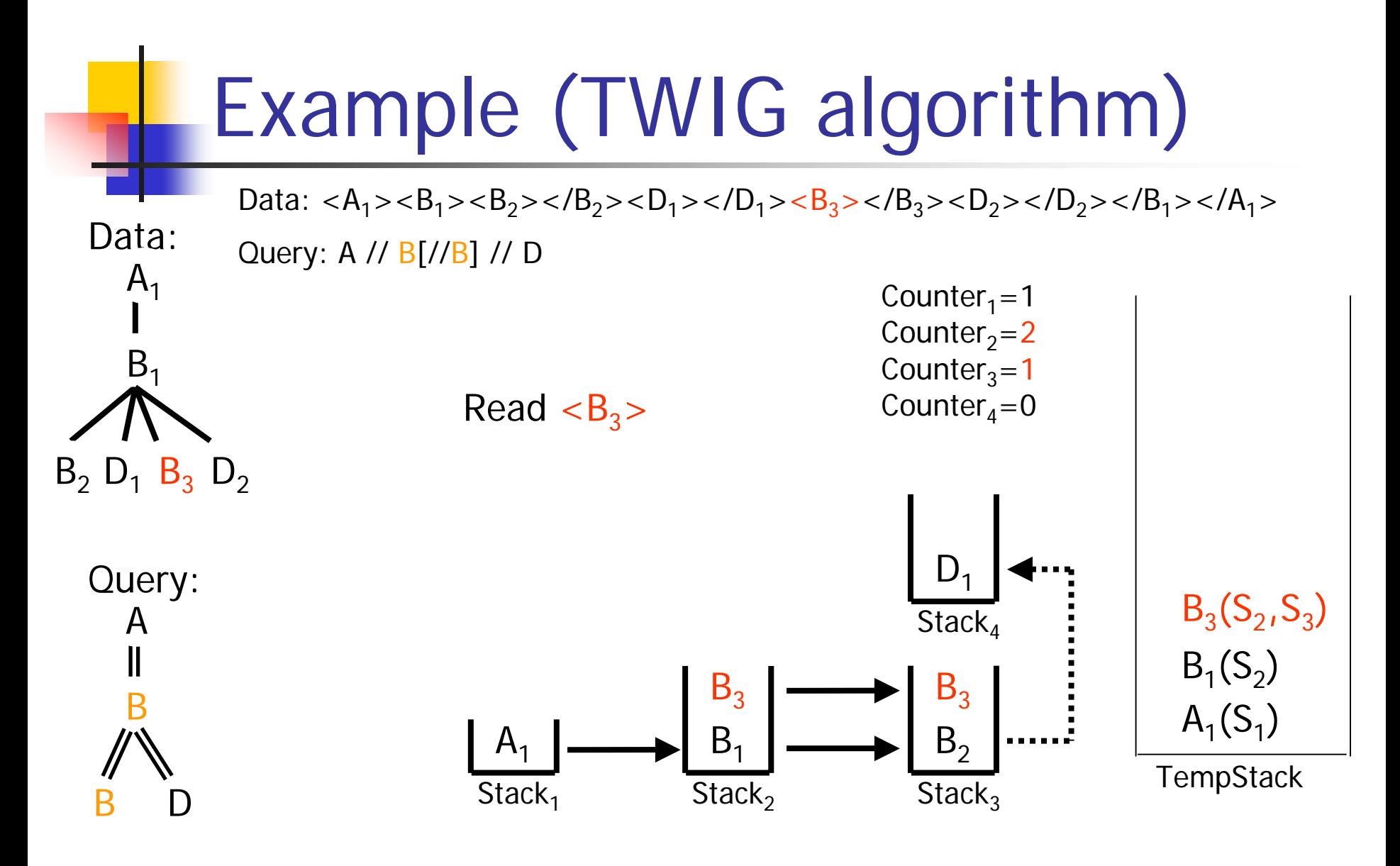

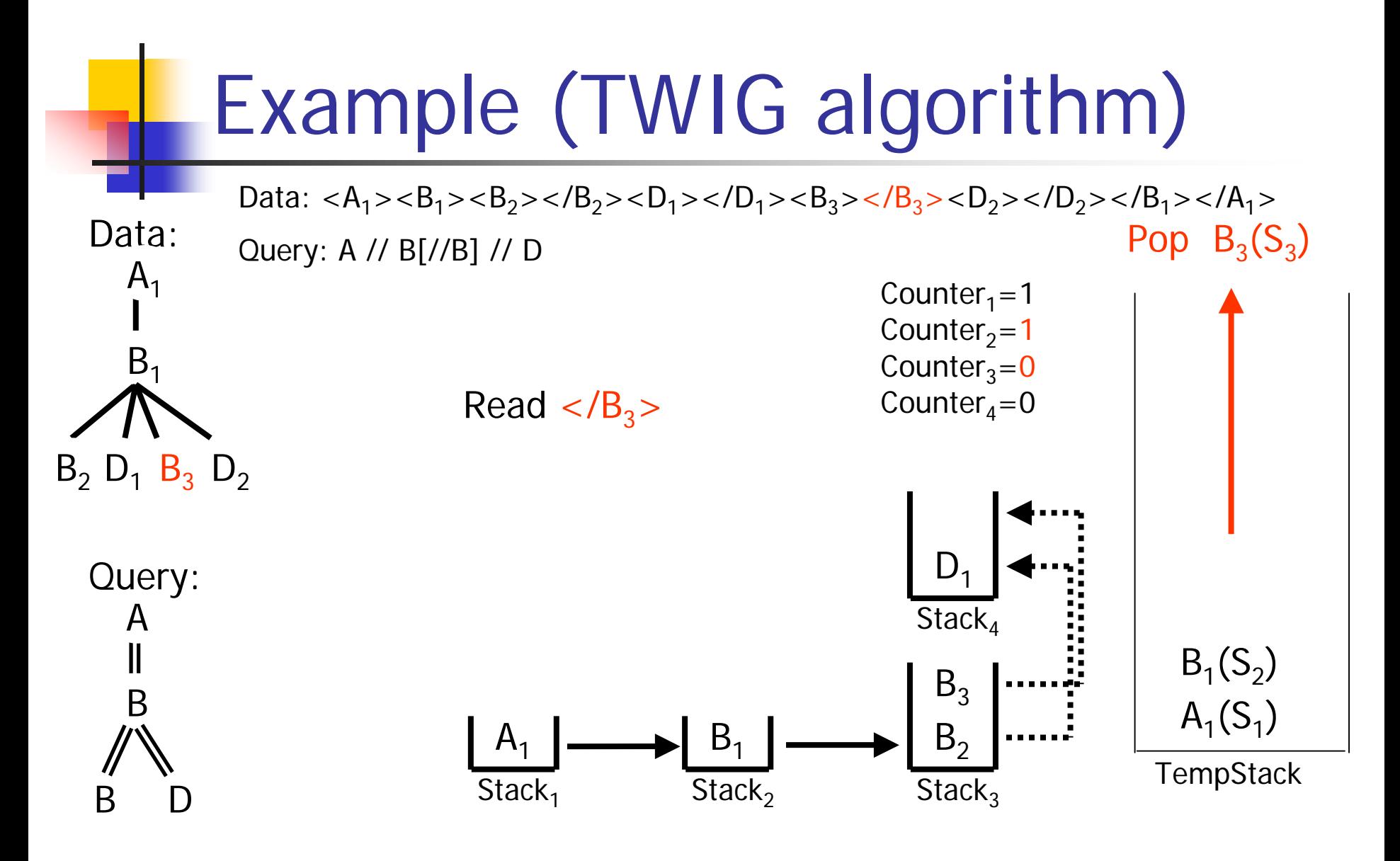

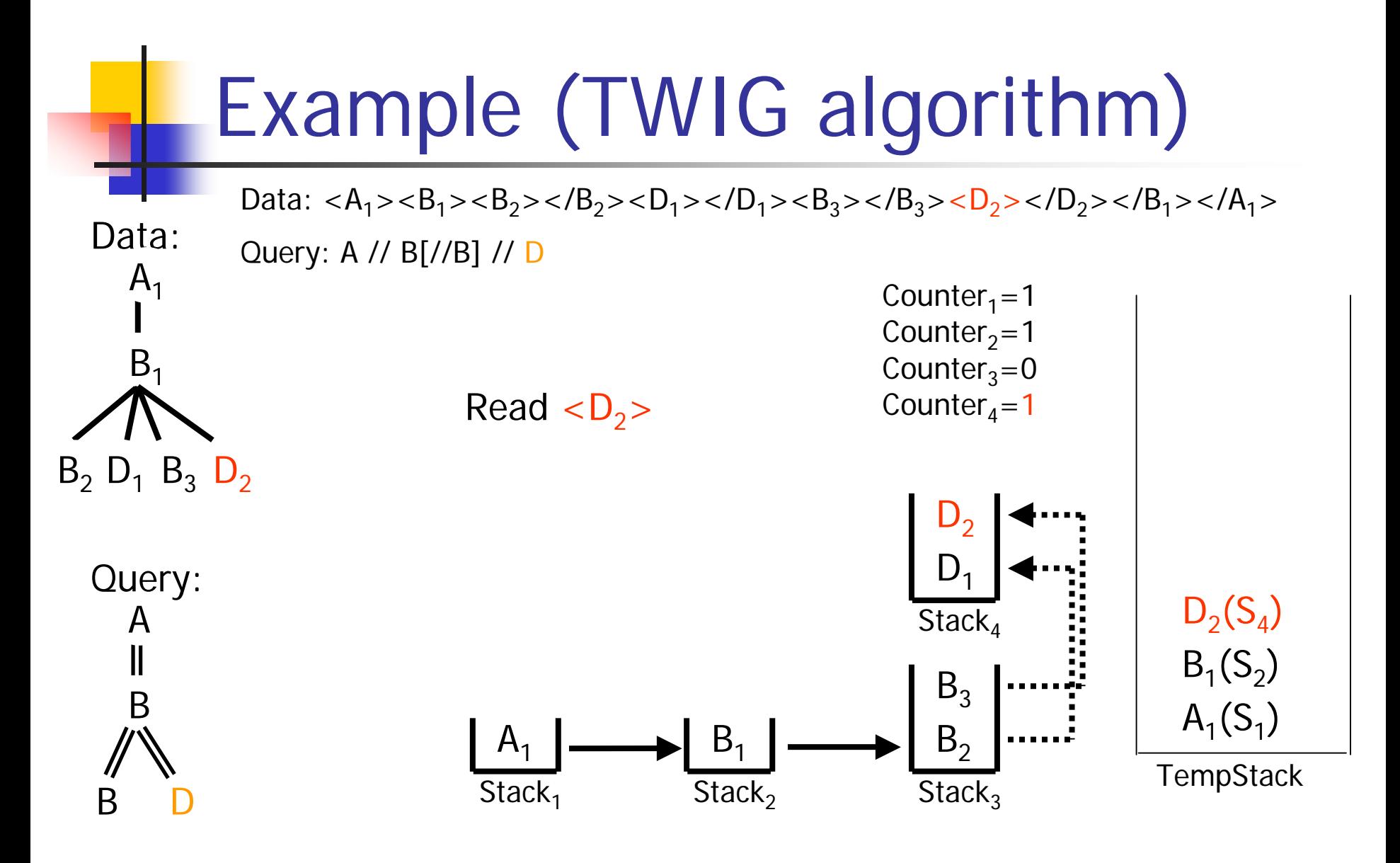

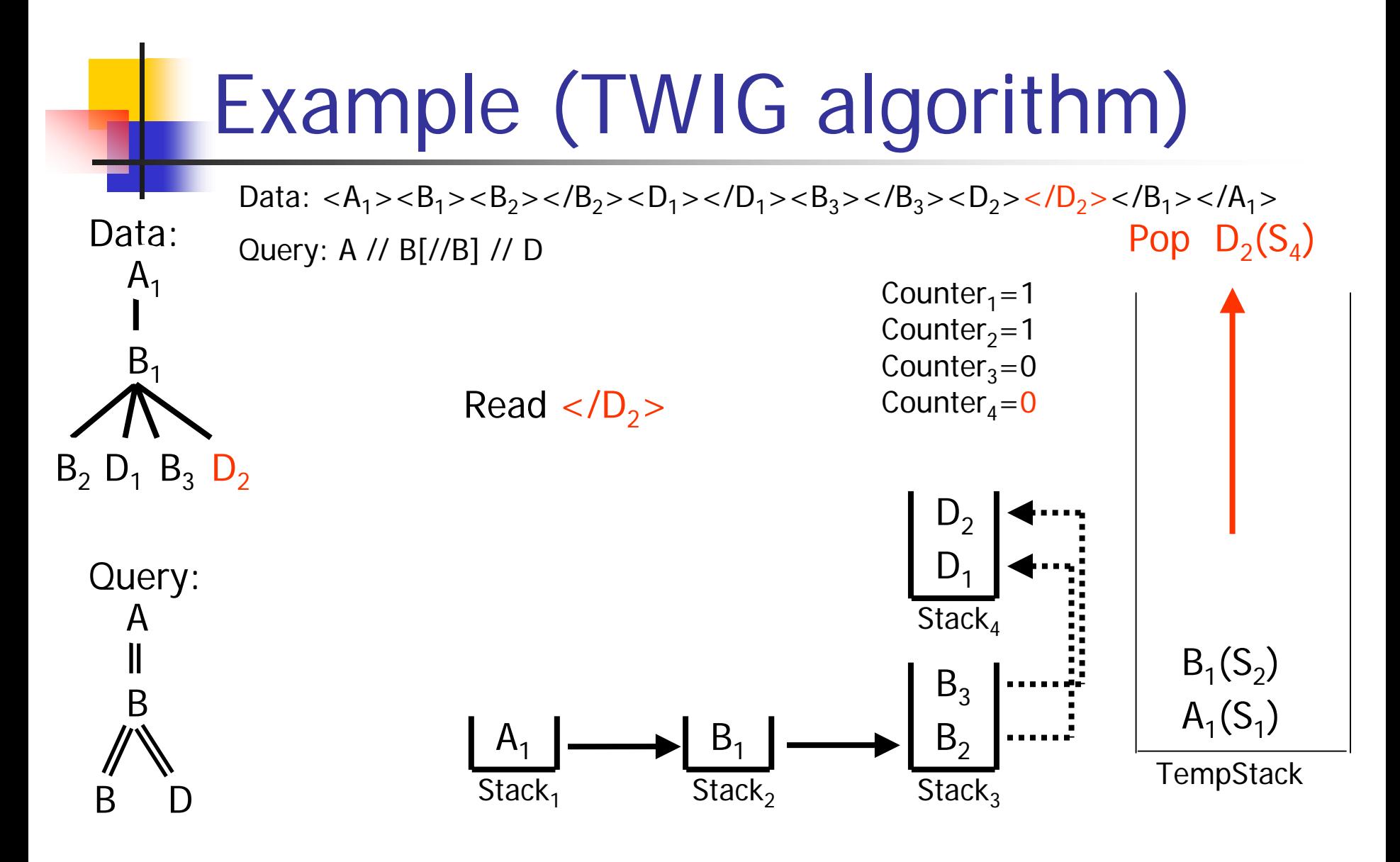

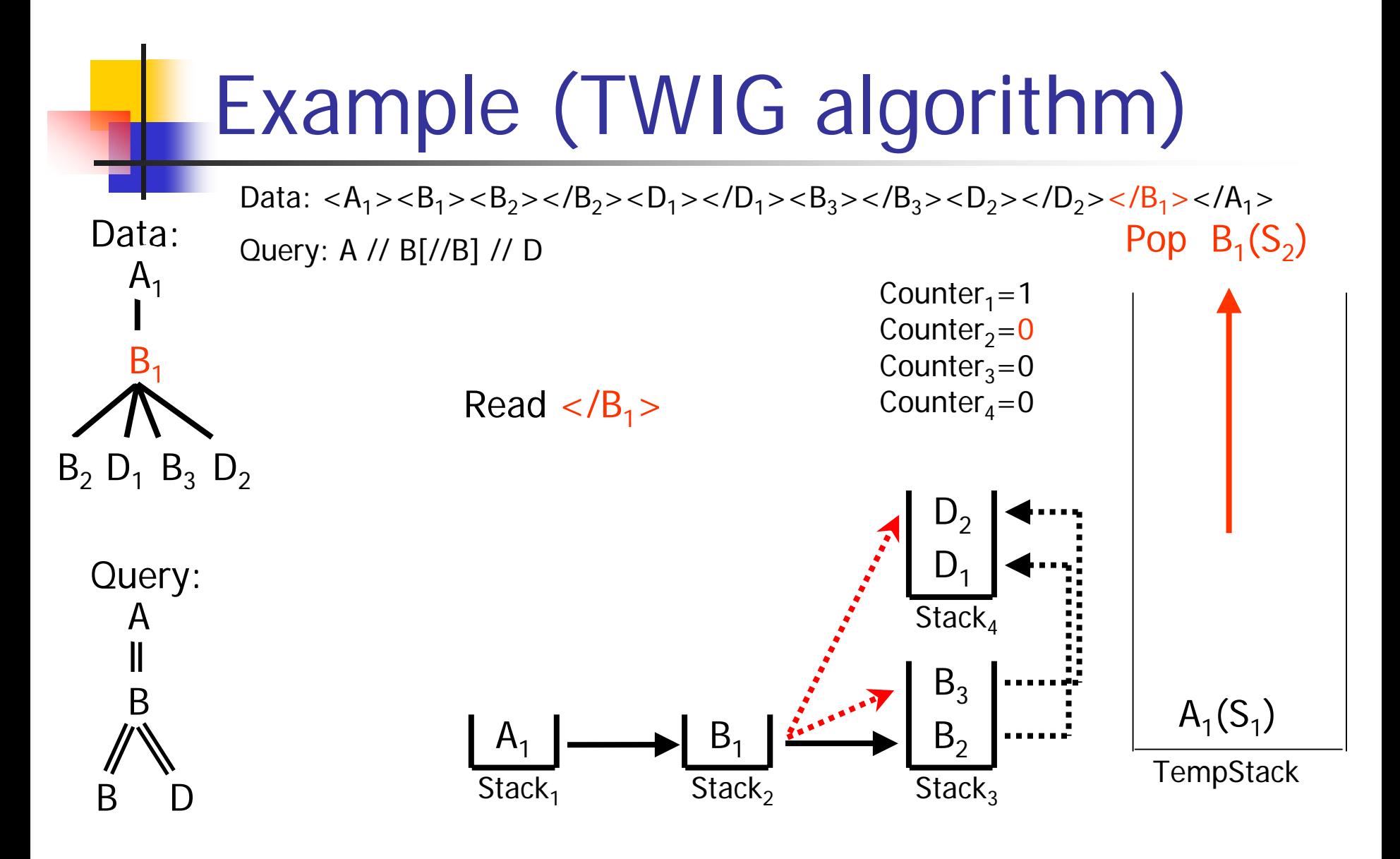

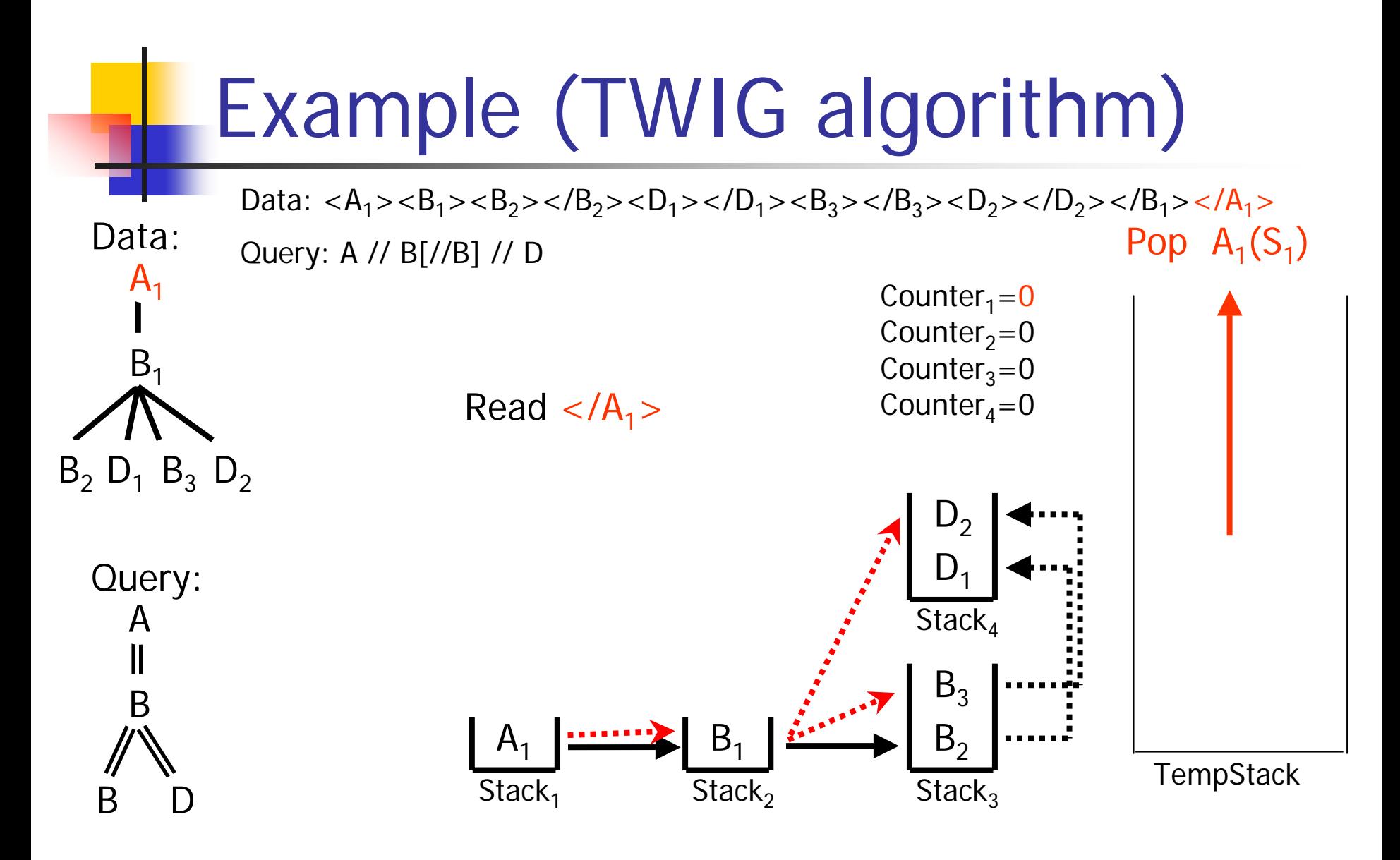

2005/09/02

# Example (TWIG algorithm)

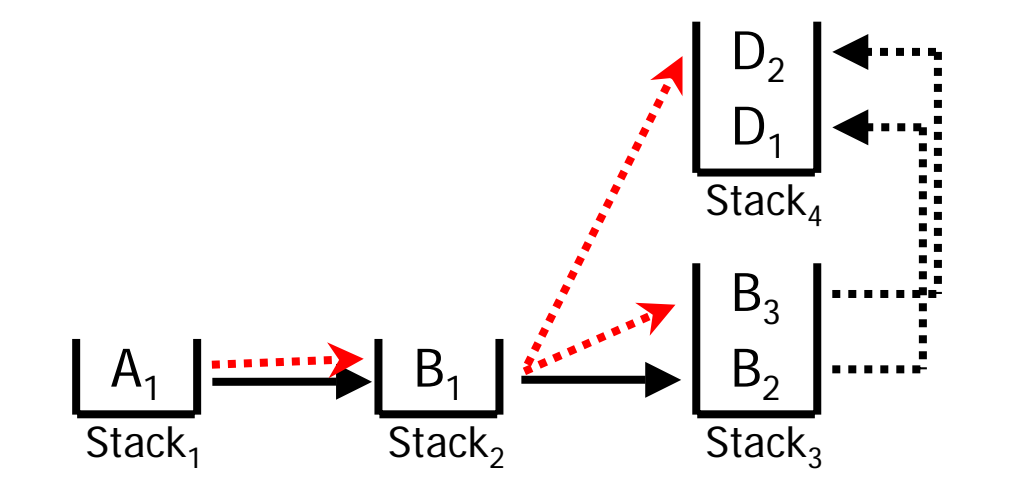

Answer:  $[A_1B_1B_2D_1]$ ,  $[A_1B_1B_2D_2]$ ,  $[A_1B_1B_3D_2]$ 

#### **Experiments**

- $\overline{\phantom{a}}$  Experiment platform
	- Java 2
	- **Nindows 2003 server**
	- Intel Pentium 4 2.4 GHz
	- **•** Memory 1GB
- **Compared methods** 
	- PATH: proposed method using Start and End tags
	- TWIG: the same Path algorithm, but use pointer structures
	- ▉ XSQ: using Pushdown Transducer (PDT) [Peng et al., SIGMOD'03]
	- XMLTK: using Deterministic Finite Automaton (DFA) [Green et al., ICDT'03]

# Experiments Execution time (seconds)

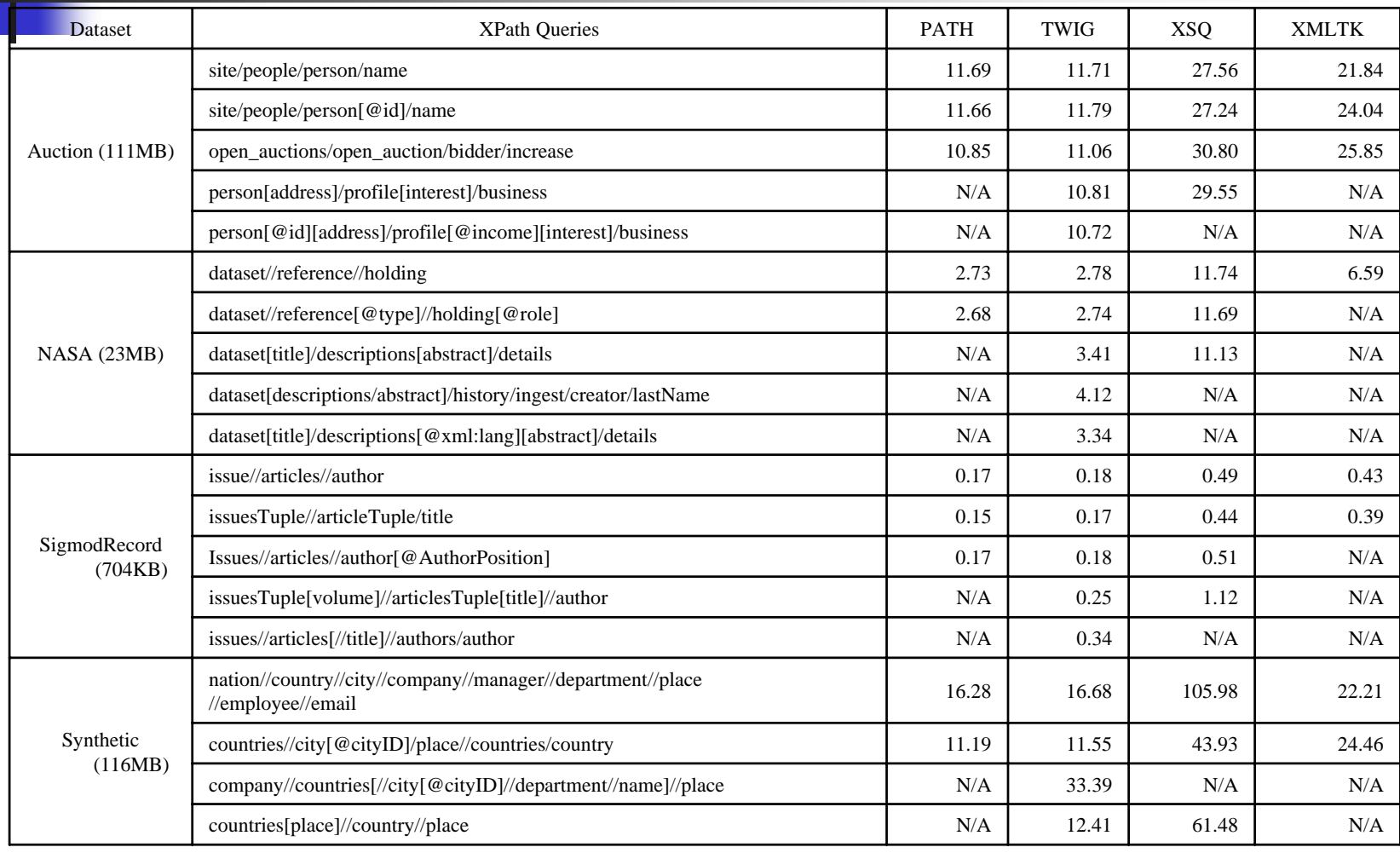

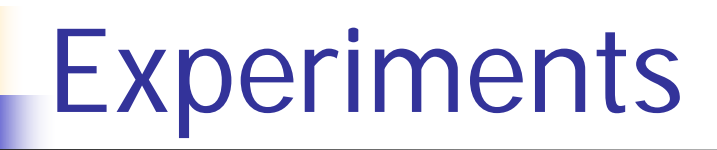

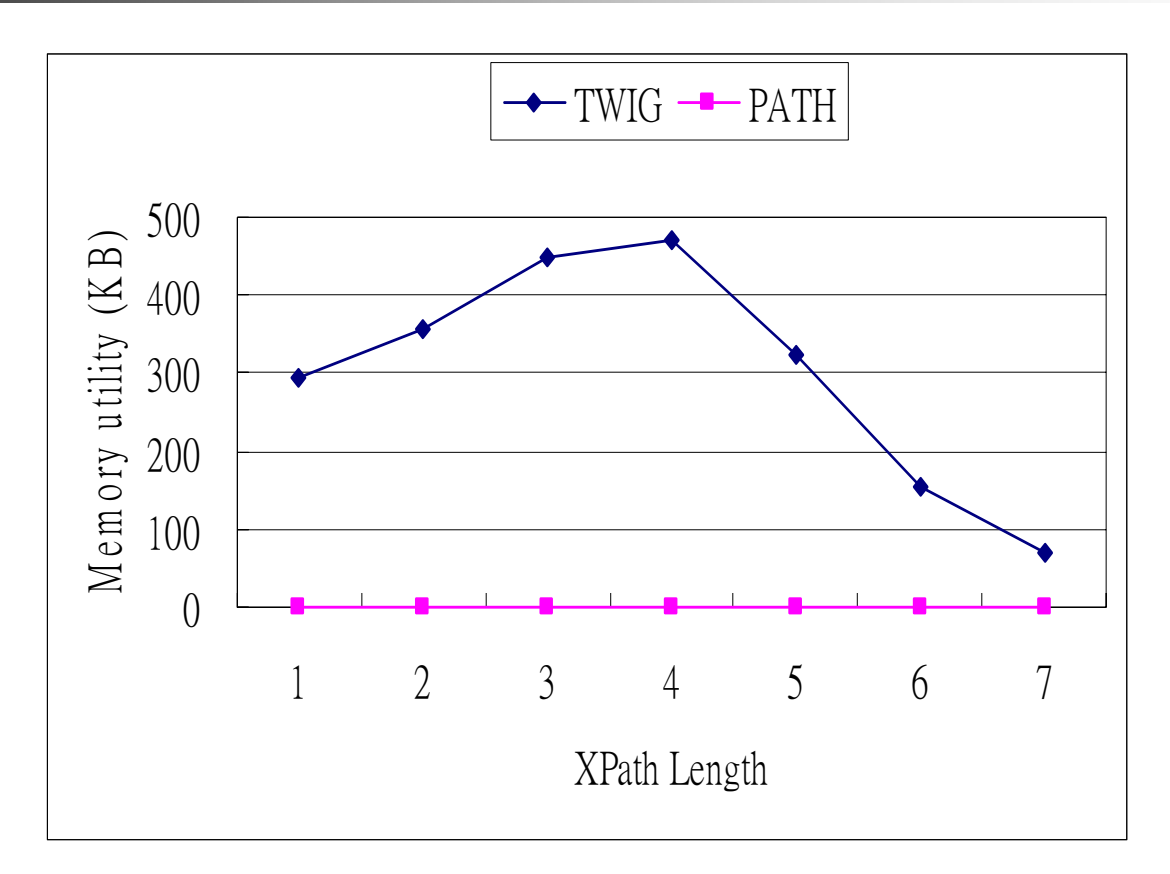

**Memory utility for synthetic data (116MB)**

#### Conclusion

- F. We propose new techniques for processing XPath queries on streaming XML data
- $\mathcal{L}_{\rm{max}}$ Process XPath queries without using indices
- F. Store less intermediate results to save storage space
- F. Process twig queries directly
- У. Handle duplicated data nodes
- F. Performance is better
- $\overline{\mathcal{A}}$ Memory usage is limited

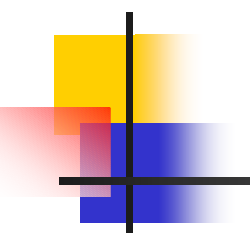

# **Thank you**